## <span id="page-0-0"></span>1. Simulação Estocástica e Números Pseudoaleatórios

USP/ICMC

 $1^{\circ}/2023$ 

 $\frac{9}{2023}$  2 / 10

K ロ ▶ K @ ▶ K 할 ▶ K 할 ▶ ... 할 → 9 Q @

Simulação estocástica é a arte de gerar amostras de variáveis aleatórias em um ambiente computacional e usar essas amostras para a obtenção de um certo resultado (Bustos & Frery, 1992, Simulação Estocástica – Teoria e Algoritmos, ABE, São Paulo-SP).

Simulação estocástica é a arte de gerar amostras de variáveis aleatórias em um ambiente computacional e usar essas amostras para a obtenção de um certo resultado (Bustos & Frery, 1992, Simulação Estocástica – Teoria e Algoritmos, ABE, São Paulo-SP).

Arte? Necessitamos de muitas técnicas para atingir o(s) objetivo(s) (Teoria dos Números, Probabilidade, Processos Estocásticos, Estatística, Computação, Análise Numérica, ...)

Simulação estocástica é a arte de gerar amostras de variáveis aleatórias em um ambiente computacional e usar essas amostras para a obtenção de um certo resultado (Bustos & Frery, 1992, Simulação Estocástica – Teoria e Algoritmos, ABE, São Paulo-SP).

Arte? Necessitamos de muitas técnicas para atingir o(s) objetivo(s) (Teoria dos Números, Probabilidade, Processos Estocásticos, Estatística, Computação, Análise Numérica, ...)

Variáveis aleatórias? Muitos problemas ou são de natureza não determinística ou porque é mais apropriado o tratamento estocástico.

Simulação estocástica é a arte de gerar amostras de variáveis aleatórias em um ambiente computacional e usar essas amostras para a obtenção de um certo resultado (Bustos & Frery, 1992, Simulação Estocástica – Teoria e Algoritmos, ABE, São Paulo-SP).

Arte? Necessitamos de muitas técnicas para atingir o(s) objetivo(s) (Teoria dos Números, Probabilidade, Processos Estocásticos, Estatística, Computação, Análise Numérica, ...)

Variáveis aleatórias? Muitos problemas ou são de natureza não determinística ou porque é mais apropriado o tratamento estocástico.

Ambiente computacional? A complexidade e/ou o volume de dados impedem a busca de uma solução manual.

Simulação estocástica é a arte de gerar amostras de variáveis aleatórias em um ambiente computacional e usar essas amostras para a obtenção de um certo resultado (Bustos & Frery, 1992, Simulação Estocástica – Teoria e Algoritmos, ABE, São Paulo-SP).

Arte? Necessitamos de muitas técnicas para atingir o(s) objetivo(s) (Teoria dos Números, Probabilidade, Processos Estocásticos, Estatística, Computação, Análise Numérica, ...)

Variáveis aleatórias? Muitos problemas ou são de natureza não determinística ou porque é mais apropriado o tratamento estocástico.

Ambiente computacional? A complexidade e/ou o volume de dados impedem a busca de uma solução manual.

Certo resultado? O bom uso da simulação estocástica fornece resultados aproximados.

**KORK EXTERNS OR ABY** 

Variáveis aleatórias i.i.d. Uniforme(0,1).

USP/ICMC 1. Simulação Estocástica e Números Pseudoaleatórios

 $\frac{9}{2023}$  3 / 10

K ロ ▶ K 個 ▶ K 할 > K 할 > 1 할 > 1 이익어

Variáveis aleatórias i.i.d. Uniforme(0,1).

Procedimentos para geração de números pseudoaleatórios: as sequências geradas, embora sejam determinísticas, devem ter a "aparência" de aleatoriedade.

Variáveis aleatórias i.i.d. Uniforme(0,1).

Procedimentos para geração de números pseudoaleatórios: as sequências geradas, embora sejam determinísticas, devem ter a "aparência" de aleatoriedade.

Testes de geradores de números aleatórios.

Variáveis aleatórias i.i.d. Uniforme(0,1).

Procedimentos para geração de números pseudoaleatórios: as sequências geradas, embora sejam determinísticas, devem ter a "aparência" de aleatoriedade.

Testes de geradores de números aleatórios.

Período da sequência, precisão, repetibilidade e portabilidade.

#### G1. Gerador de von Neumann (1949)

 $\frac{9}{2023}$  4 / 10

K ロ ▶ K 個 ▶ K 할 > K 할 > 1 할 > 1 이익어

- G1. Gerador de von Neumann (1949)
	- $\bullet$   $x_0$ : número de quatro algarismos decimais (semente). Faça  $i = 0$ .

- G1. Gerador de von Neumann (1949)
	- $\bullet$   $x_0$ : número de quatro algarismos decimais (semente). Faça  $i = 0$ .
	- $\bullet$  Calcular  $x_i^2$ . Se necessário, acrescentar zeros à esquerda para que  $x_i^2$ seja escrito como  $d_7d_6d_5d_4d_3d_2d_1d_0$ , em que  $d_i \in \{0, 1, \ldots, 9\}$ , para  $j = 0, 1, \ldots, 7$ .

 $\mathbf{A} \equiv \mathbf{A} + \mathbf{A} \mathbf{B} + \mathbf{A} \mathbf{B} + \mathbf{A} \mathbf{B} + \mathbf{B} \mathbf{B}$ 

- G1. Gerador de von Neumann (1949)
	- $\bullet$   $x_0$ : número de quatro algarismos decimais (semente). Faça  $i = 0$ .
	- $\bullet$  Calcular  $x_i^2$ . Se necessário, acrescentar zeros à esquerda para que  $x_i^2$ seja escrito como  $d_7d_6d_5d_4d_3d_2d_1d_0$ , em que  $d_i \in \{0, 1, \ldots, 9\}$ , para  $j = 0, 1, \ldots, 7$ .
	- **3** Fazer  $x_{i+1} = d_5d_4d_3d_2$  (meio do quadrado).

- G1. Gerador de von Neumann (1949)
	- $\bullet$   $x_0$ : número de quatro algarismos decimais (semente). Faça  $i = 0$ .
	- $\bullet$  Calcular  $x_i^2$ . Se necessário, acrescentar zeros à esquerda para que  $x_i^2$ seja escrito como  $d_7d_6d_5d_4d_3d_2d_1d_0$ , em que  $d_i \in \{0, 1, \ldots, 9\}$ , para  $i = 0, 1, \ldots, 7$ .
	- **3** Fazer  $x_{i+1} = d_5d_4d_3d_2$  (meio do quadrado).
	- $\bullet$  Faça  $i = i + 1$  e retorne ao passo 2 até que  $i = n$ .

- G1. Gerador de von Neumann (1949)
	- $\bullet$   $x_0$ : número de quatro algarismos decimais (semente). Faça  $i = 0$ .
	- $\bullet$  Calcular  $x_i^2$ . Se necessário, acrescentar zeros à esquerda para que  $x_i^2$ seja escrito como  $d_7d_6d_5d_4d_3d_2d_1d_0$ , em que  $d_i \in \{0, 1, \ldots, 9\}$ , para  $i = 0, 1, \ldots, 7$ .
	- **3** Fazer  $x_{i+1} = d_5d_4d_3d_2$  (meio do quadrado).
	- $\bullet$  Faça  $i = i + 1$  e retorne ao passo 2 até que  $i = n$ .
	- **5** Divida os elementos da sequência por 10.000.

Exemplos:

```
(a) \{2100, 4100, 8100, 6100, 2100, \ldots\}
```
- G1. Gerador de von Neumann (1949)
	- $\bullet$   $x_0$ : número de quatro algarismos decimais (semente). Faça  $i = 0$ .
	- $\bullet$  Calcular  $x_i^2$ . Se necessário, acrescentar zeros à esquerda para que  $x_i^2$ seja escrito como  $d_7d_6d_5d_4d_3d_2d_1d_0$ , em que  $d_i \in \{0, 1, \ldots, 9\}$ , para  $i = 0, 1, \ldots, 7$ .
	- **3** Fazer  $x_{i+1} = d_5d_4d_3d_2$  (meio do quadrado).
	- $\bullet$  Faca  $i = i + 1$  e retorne ao passo 2 até que  $i = n$ .
	- **5** Divida os elementos da sequência por 10.000.

Exemplos:

```
(a) \{2100, 4100, 8100, 6100, 2100, \ldots\}(b) {3792, 3792, ... }
```
 $\frac{9}{2023}$  4 / 10

- G1. Gerador de von Neumann (1949)
	- $\bullet$   $x_0$ : número de quatro algarismos decimais (semente). Faça  $i = 0$ .
	- $\bullet$  Calcular  $x_i^2$ . Se necessário, acrescentar zeros à esquerda para que  $x_i^2$ seja escrito como  $d_7d_6d_5d_4d_3d_2d_1d_0$ , em que  $d_i \in \{0, 1, \ldots, 9\}$ , para  $i = 0, 1, \ldots, 7$ .
	- **3** Fazer  $x_{i+1} = d_5d_4d_3d_2$  (meio do quadrado).
	- $\bullet$  Faça  $i = i + 1$  e retorne ao passo 2 até que  $i = n$ .
	- **5** Divida os elementos da sequência por 10.000.

Exemplos:

- (a)  $\{2100, 4100, 8100, 6100, 2100, \ldots\}$
- $(b)$  {3792, 3792,  $\dots$ }
- (c) Considere  $x_0 =$  ano de seu nascimento.

 $\frac{9}{2023}$  4 / 10

G2. Geradores congruenciais lineares (Lehmer, 1951)

 $\frac{9}{2023}$  5 / 10

**K ロ X (日) X 제공 X 제공 X - 공 : X 이익(N)** 

G2. Geradores congruenciais lineares (Lehmer, 1951) Gerar uma sequência de inteiros  $x_1, x_2, \ldots, x_n \in \{0, 1, \ldots, M-1\}$ , M deve ser "grande". Fazer  $u_i = x_i/M$ ,  $i = 1, \ldots, n$ , em que

$$
x_i=(ax_{i-1}+c) \mod M,
$$

sendo que  $a, c, x_0 \in \{0, 1, \ldots, M-1\}$ ,  $x_0$  é chamado de semente e mod representa o resto da divisão inteira.

G2. Geradores congruenciais lineares (Lehmer, 1951) Gerar uma sequência de inteiros  $x_1, x_2, \ldots, x_n \in \{0, 1, \ldots, M-1\}$ , M deve ser "grande". Fazer  $u_i = x_i/M$ ,  $i = 1, \ldots, n$ , em que

$$
x_i=(ax_{i-1}+c) \mod M,
$$

sendo que  $a, c, x_0 \in \{0, 1, \ldots, M-1\}$ ,  $x_0$  é chamado de semente e mod representa o resto da divisão inteira.

O terno  $(a, c, M)$  caracteriza o gerador.

G2. Geradores congruenciais lineares (Lehmer, 1951) Gerar uma sequência de inteiros  $x_1, x_2, \ldots, x_n \in \{0, 1, \ldots, M-1\}$ , M deve ser "grande". Fazer  $u_i = x_i/M$ ,  $i = 1, \ldots, n$ , em que

$$
x_i=(ax_{i-1}+c) \mod M,
$$

sendo que  $a, c, x_0 \in \{0, 1, \ldots, M-1\}$ ,  $x_0$  é chamado de semente e mod representa o resto da divisão inteira.

O terno  $(a, c, M)$  caracteriza o gerador. Exemplos: (a) Gerador do IMSL:  $a = 16807$ ,  $c = 0$ ,  $M = 2^{31} - 1$ , período =  $2^{31} - 2$  $= 2.147.483.646.$ 

(b) IBM RANDU:  $a = 2^{16} + 3$ ,  $c = 0$ ,  $M = 2^{31}$ .

**KORK EXTERNS OR ABY** 

USP/ICMC 1. Simulação Estocástica e Números Pseudoaleatórios

K ロ > K @ > K 할 > K 할 > ( 할 > ) 외 Q Q Q  $\frac{9}{2023}$  6 / 10

(1) Geradores com períodos 2<sup>60</sup>, 2<sup>113</sup> e 2<sup>19937</sup> – 1 ≅ 10<sup>6002</sup> (Mersenne-Twister, default em R).

 $\frac{9}{2023}$  6 / 10

(1) Geradores com períodos 2<sup>60</sup>, 2<sup>113</sup> e 2<sup>19937</sup> – 1 ≅ 10<sup>6002</sup> (Mersenne-Twister, default em R).

(2) Gerador natural (Y. Dodge, 1996, International Statistical Review 64, 329–344): algarismos decimais de  $\pi$ .

Sugestão: Gravar bilhões de dígitos da parte fracionária de  $\pi$  e usar como gerador.

(1) Geradores com períodos 2<sup>60</sup>, 2<sup>113</sup> e 2<sup>19937</sup> – 1 ≅ 10<sup>6002</sup> (Mersenne-Twister, default em R).

(2) Gerador natural (Y. Dodge, 1996, International Statistical Review 64, 329–344): algarismos decimais de  $\pi$ .

Sugestão: Gravar bilhões de dígitos da parte fracionária de  $\pi$  e usar como gerador.

Obs. 1. Cálculo de  $\pi$  com  $12, 1 \times 10^{12}$  dígitos decimais em dez/2013 (<http://mathworld.wolfram.com/PiDigits.html>).

**KORK EXTERNS OR ABY** 

(1) Geradores com períodos 2<sup>60</sup>, 2<sup>113</sup> e 2<sup>19937</sup> – 1 ≅ 10<sup>6002</sup> (Mersenne-Twister, default em R).

(2) Gerador natural (Y. Dodge, 1996, International Statistical Review 64, 329–344): algarismos decimais de  $\pi$ .

Sugestão: Gravar bilhões de dígitos da parte fracionária de  $\pi$  e usar como gerador.

Obs. 1. Cálculo de  $\pi$  com 12,  $1 \times 10^{12}$  dígitos decimais em dez/2013 (<http://mathworld.wolfram.com/PiDigits.html>).

Obs. 2. Cálculo de  $\pi$  com 100 trilhões de dígitos ("Even more pi in the sky: Calculating 100 trillion digits of pi on Google Cloud". Google Cloud Platform, 2022, [https://cloud.google.com/blog/products/](https://cloud.google.com/blog/products/compute/calculating-100-trillion-digits-of-pi-on-google-cloud) [compute/calculating-100-trillion-digits-of-pi-on-google-cloud](https://cloud.google.com/blog/products/compute/calculating-100-trillion-digits-of-pi-on-google-cloud).)

**KOD KARD KED KED ORA** 

(1) Geradores com períodos 2<sup>60</sup>, 2<sup>113</sup> e 2<sup>19937</sup> – 1 ≅ 10<sup>6002</sup> (Mersenne-Twister, default em R).

(2) Gerador natural (Y. Dodge, 1996, International Statistical Review 64, 329–344): algarismos decimais de  $\pi$ .

Sugestão: Gravar bilhões de dígitos da parte fracionária de  $\pi$  e usar como gerador.

Obs. 1. Cálculo de  $\pi$  com 12,  $1 \times 10^{12}$  dígitos decimais em dez/2013 (<http://mathworld.wolfram.com/PiDigits.html>).

Obs. 2. Cálculo de  $\pi$  com 100 trilhões de dígitos ("Even more pi in the sky: Calculating 100 trillion digits of pi on Google Cloud". Google Cloud Platform, 2022, [https://cloud.google.com/blog/products/](https://cloud.google.com/blog/products/compute/calculating-100-trillion-digits-of-pi-on-google-cloud) [compute/calculating-100-trillion-digits-of-pi-on-google-cloud](https://cloud.google.com/blog/products/compute/calculating-100-trillion-digits-of-pi-on-google-cloud).) Obs. 3. Há indicações de que "the decimal expansion of  $\pi$  is not statistically random" (R. E. Ganz, 2014, Experimental Mathematics 23, 99–104).

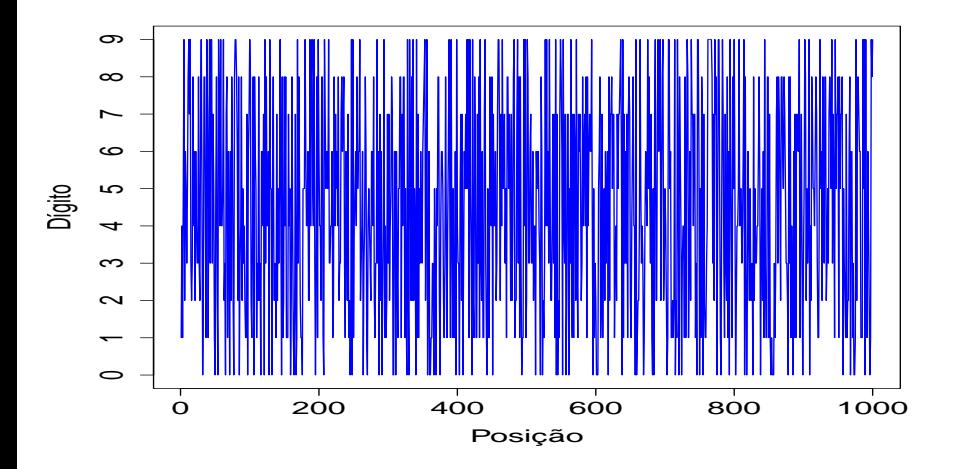

Figura 1: Sequência dos primeiros 1000 dígitos de  $\pi$ .

USP/ICMC 1. Simulação Estocástica e Números Pseudoaleatórios

4.0.3

 $\frac{9}{2023}$  7 / 10

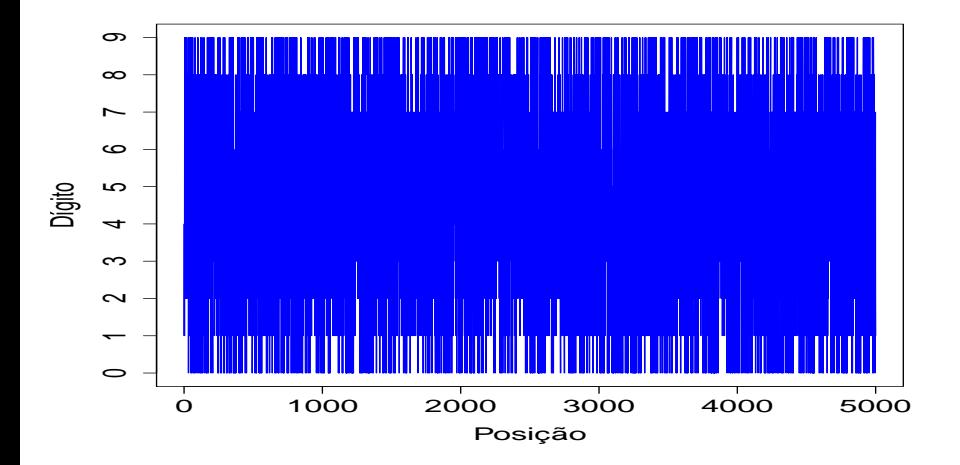

Figura 2: Sequência dos primeiros 5000 dígitos de  $\pi$ .

USP/ICMC 1. Simulação Estocástica e Números Pseudoaleatórios

4 日下

 $A \equiv 3$ 重

 $\sim$ 

 $299$ 

 $\frac{9}{2023}$  8 / 10

Frequências relativas dos primeiros 5000 dígitos de  $\pi$ :

0 1 2 3 4 5 6 7 8 9 0,093 0,106 0,099 0,092 0,102 0,105 0,103 0,098 0,098 0,104

USP/ICMC 1. Simulação Estocástica e Números Pseudoaleatórios

 $\frac{9}{2023}$  9 / 10

Frequências relativas dos primeiros 5000 dígitos de  $\pi$ :

0 1 2 3 4 5 6 7 8 9 0,093 0,106 0,099 0,092 0,102 0,105 0,103 0,098 0,098 0,104

A distribuição é uniforme?

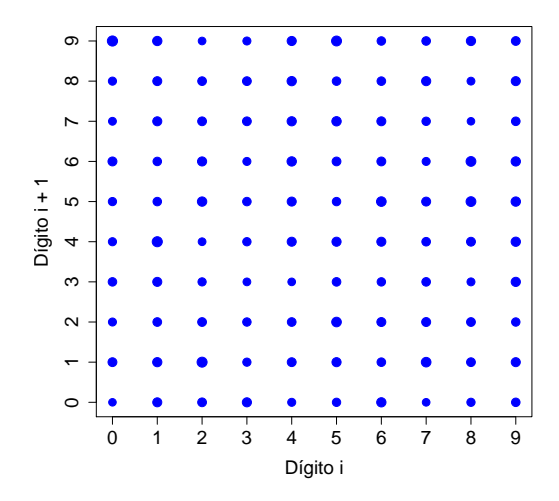

Figura 3: Distribuição dos primeiros 4999 pares (dígito i, dígito  $i + 1$ ) de  $\pi$ .

4.0.3

 $1^{\circ}/2023$  $10 / 10$ 

 $\Omega$